# **Zadanie: WSP Wspinaczka**

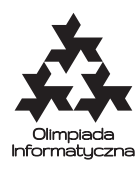

#### **XXX OI, etap II, dzień drugi. Plik źródłowy** wsp.\* **Dostępna pamięć: 256 MB.** *16.02.2023*

Góra Bajtocka jest najwyższym szczytem w Bajtocji. Prowadzi na nią malowniczy szlak. Na szlaku tym jest *n* polanek na różnych wysokościach: *i*-ta polanka jest na wysokości *i* bajtometrów. Polanki są połączone *m* odcinkami dróg turystycznych, które prowadzą do góry (czasami są one pomostami omijającymi jakieś polanki). Każda polanka ma swój współczynnik fotogeniczności wyrażający się liczbą całkowitą.

Poruszanie się poza wyznaczonymi drogami jest ze względów bezpieczeństwa zabronione! Pogoda w tym rejonie zmienia się błyskawicznie, przez co Górę Bajtocką często nawiedzają intensywne ulewy. Schronić się przed nimi można tylko w specjalnych wiatach na polankach, więc aby zapewnić bezpieczeństwo turystom, żaden odcinek nie jest zbyt długi – każdy łączy polanki różniące się wysokością o co najwyżej *k* bajtometrów.

Grupa *n* fotografów z Bajtockiego Koła Fotograficznego (BKF) chce wybrać się na Górę Bajtocką. Na początku planują wspiąć się razem na pewną polankę *p*. Na tej polance rozdzielą się – teraz każdy fotograf samodzielnie wybierze swoją dalszą drogę. Każdy z nich będzie poruszał się **wyłącznie w górę** używając dróg turystycznych, i robił zdjęcia polanek, przez które przechodzi. Zdjęcie polanki można zrobić jedynie znajdując się na niej (z przyczyn technicznych nie da się robić dobrych zdjęć w trakcie poruszania się drogami turystycznymi). Każdy fotograf może skończyć swoją wspinaczkę na dowolnie wybranej polance.

Na koniec fotografowie wyznaczą malowniczość ekspedycji – sumę współczynników fotogeniczności polanek, którym zrobili zdjęcia (przy czym dla każdej polanki wybiorą wspólnie co najwyżej jedno zdjęcie).

Zarząd BKF nie wydał jeszcze decyzji o tym, z jakiej polanki *p* fotografowie zaczną wyprawę i się rozdzielą. Pomóż im w podjęciu decyzji i napisz program, który dla wszystkich możliwych wyborów polanki *p* wyznaczy maksymalną malowniczość ekspedycji rozpoczynającej się na tej polance.

### **Wejście**

W pierwszym wierszu wejścia znajdują się trzy liczby całkowite *n*, *m* i *k* (2 ≤ *n* ≤ 100 000, 1 ≤ *m* ≤ 800 000, 1 ≤ *k* ≤ 8) oznaczające liczbę polanek, liczbę odcinków dróg i maksymalną długość odcinka.

W drugim wierszu zapisany jest ciąg *n* liczb całkowitych  $f_1, \ldots, f_n$  ( $1 \leq f_i \leq 10^9$ ) oznaczający współczynniki fotogeniczności kolejnych polanek.

W następnych *m* wierszach opisane są odcinki dróg: w *i*-tym z nich są dwie liczby całkowite *a<sup>i</sup>* oraz *b<sup>i</sup>*  $(1 \leq a_i < b_i \leq n, b_i \leq a_i + k)$ , oznaczające odcinek drogi z polanki  $a_i$  na polankę  $b_i$ . Drogi są parami różne.

### **Wyjście**

Twój program powinien wypisać na wyjście dokładnie *n* wierszy: *i*-ty z nich ma zawierać jedną liczbę całkowitą oznaczającą maksymalną malowniczość ekspedycji, jeśli fotografowie zaczną wyprawę od polanki *p* = *i* i się rozdzielą.

## **Przykład**

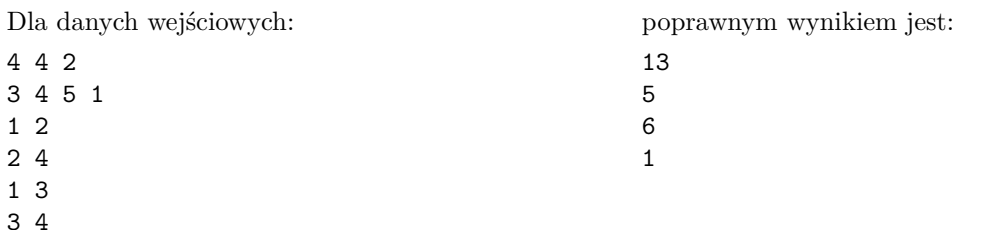

Testy "ocen":

**1ocen:**  $n = 5, m = 4, k = 1; f_i = 2^{i-1}$  (dla  $1 \le i \le n$ ),

- **2ocen:**  $n = 30, k = 2; f_i = 998244353 2^{i-1}$ , każda polanka ma drogi do dwóch następnych (jeżeli istnieją),
- **3ocen:** *n* = 1000, *k* = 8; *f<sup>i</sup>* = *i*, z każdej polany są drogi do polan, których numer nie jest względnie pierwszy z jej numerem,
- **4ocen:**  $n = 100000$ ,  $k = 8$ ;  $f_i = 1$ , między polankami są drogi, gdy mają wspólną cyfrę w zapisie dziesiętnym,
- **5ocen:** *n* = 100 000, *k* = 8; z każdej polany są drogi do polan oddalonych o parzystą długość.

Dla każdego testu obowiązuje oczywiście wymaganie, że drogi istnieją jedynie pomiędzy polankami, które są odległe o co najwyżej *k* bajtometrów.

#### **Ocenianie**

Zestaw testów dzieli się na następujące podzadania. Testy do każdego podzadania składają się z jednej lub większej liczby osobnych grup testów.

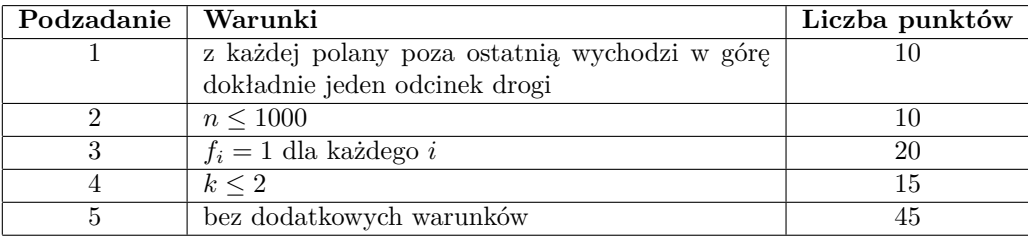